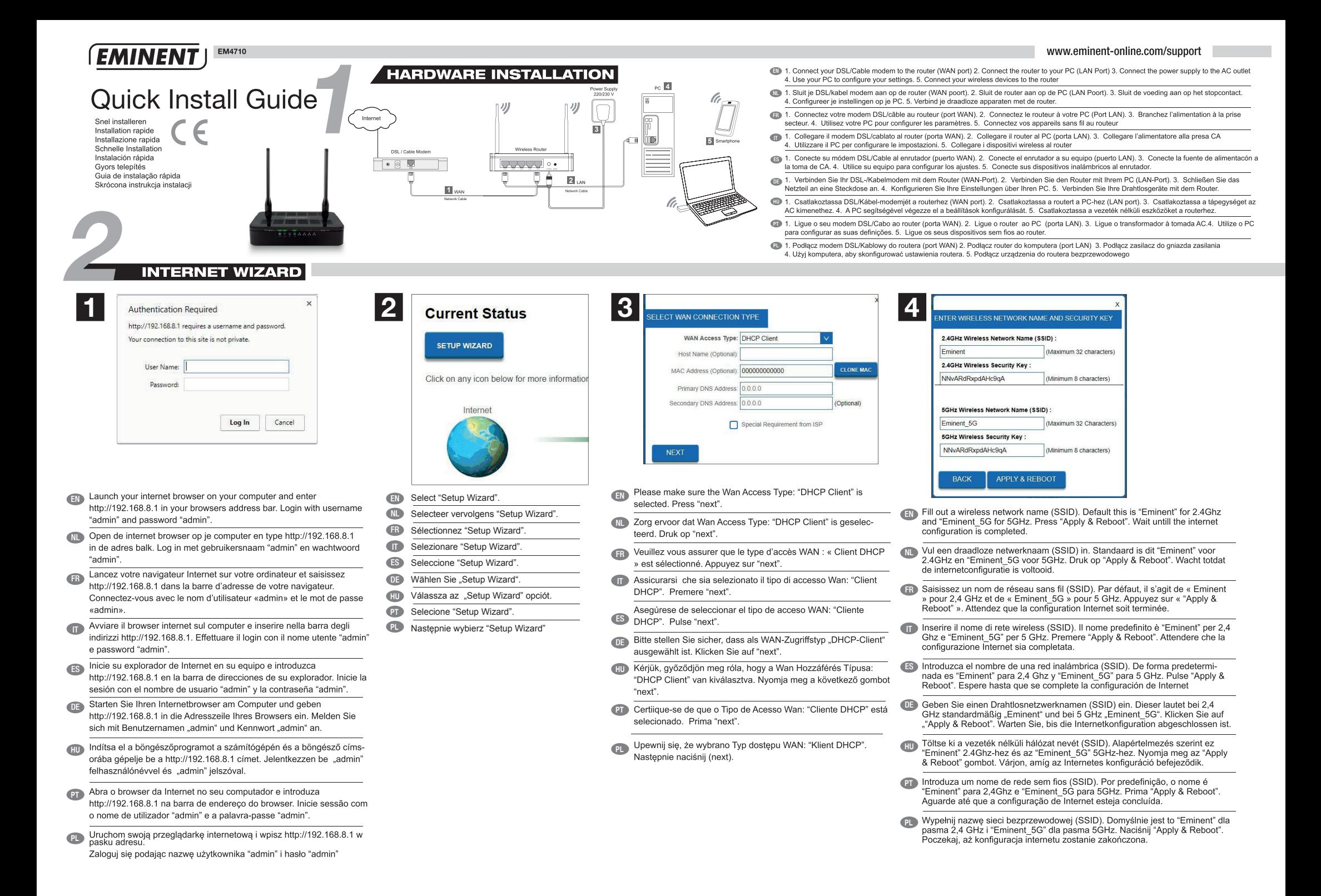

## **EMINENT** EM4710

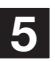

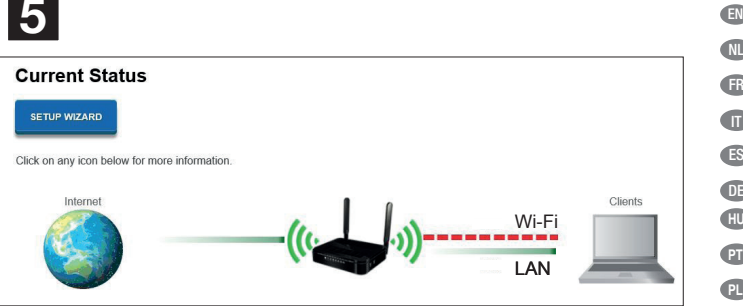

- The Internet configuration is now completed.
- NL De internetconfiguratie is voltooid.
- FR configuration Internet soit terminée.
- $\bullet$ La configurazione Internet è terminata.
- ES La configuración de Internet se ha completado.
- DE Die Internetkonfiguration ist nun abgeschlossen.
- **HU** Az internetes konfiguráció befejeződött.
- **PT** A configuração da internet está agora concluída.
- Konfiguracja internetowa została zakończona. **PL**

## **Status indication**

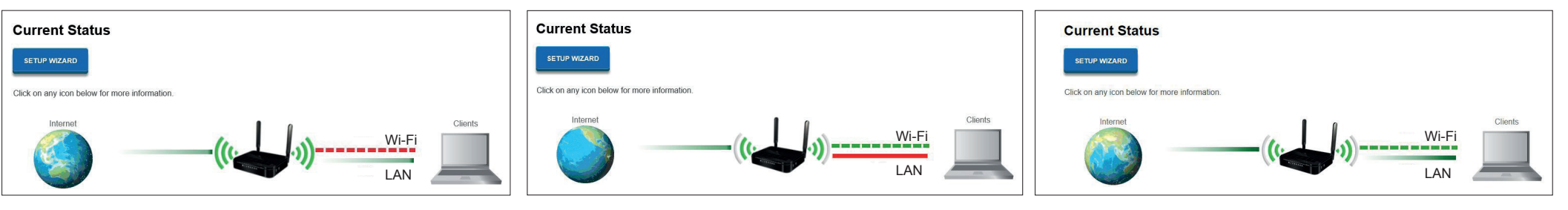

Status Only LAN active

Status Only Wi-Fi active

Status LAN & Wi-Fi active

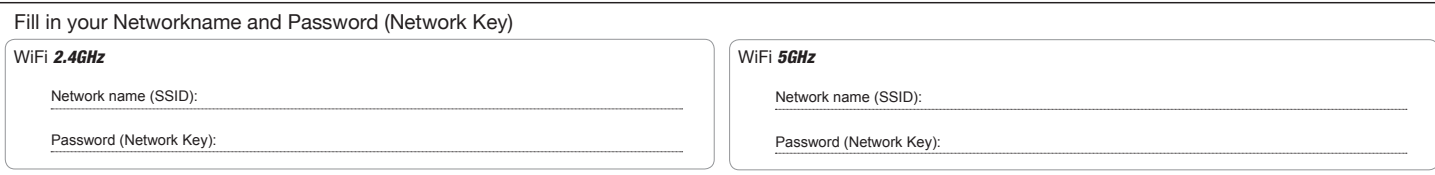

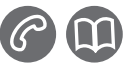